## **Leave Usage Glossary**

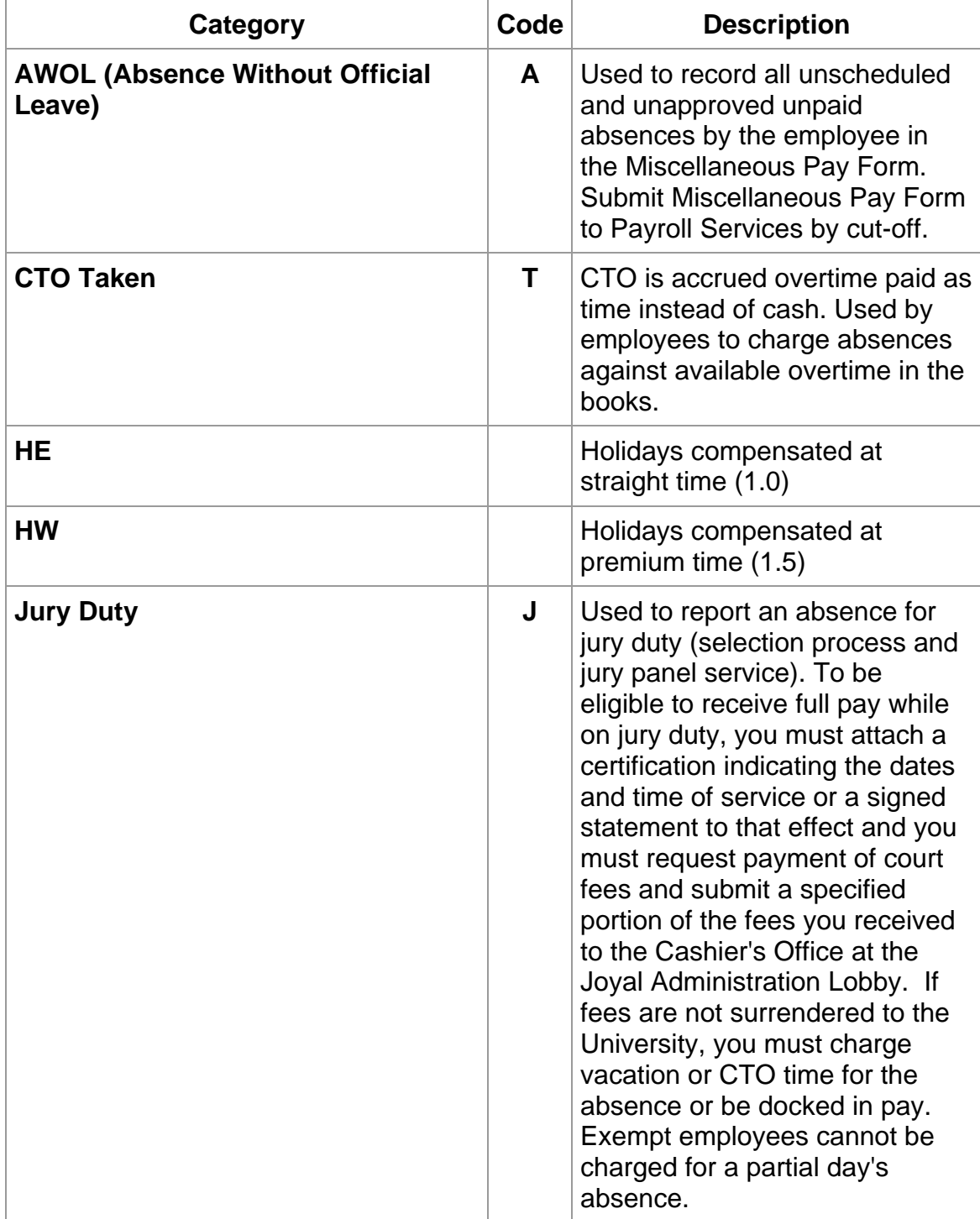

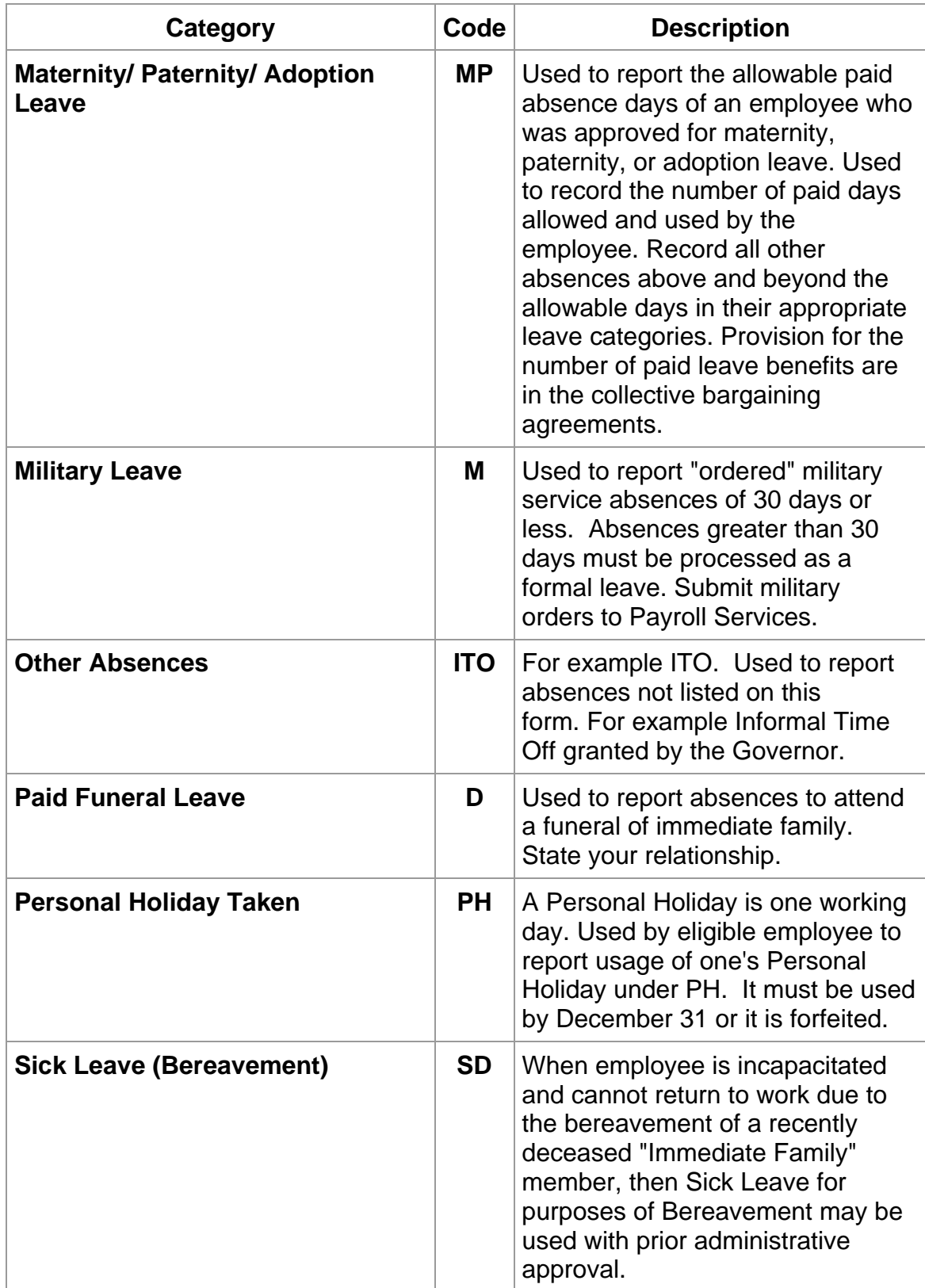

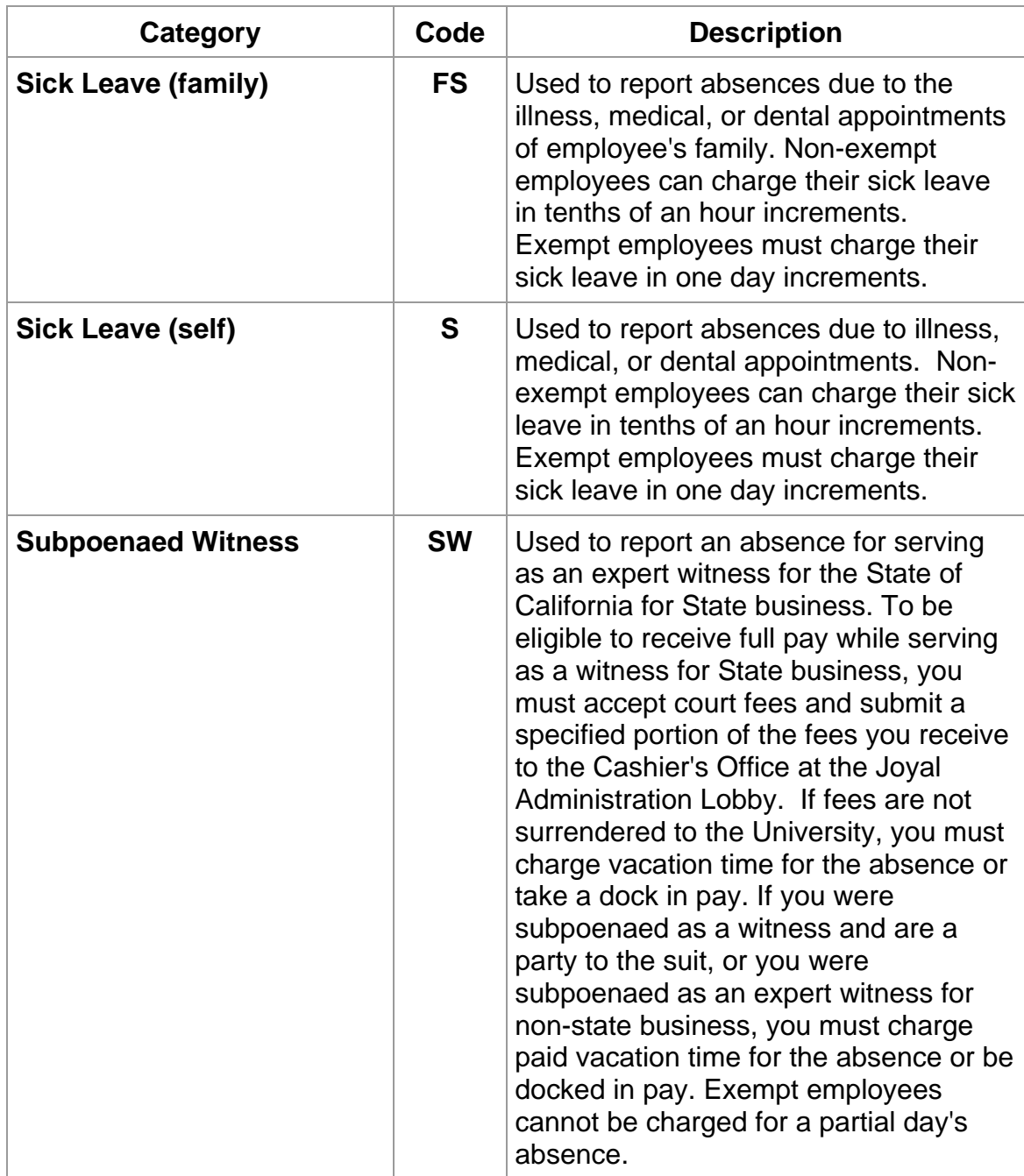

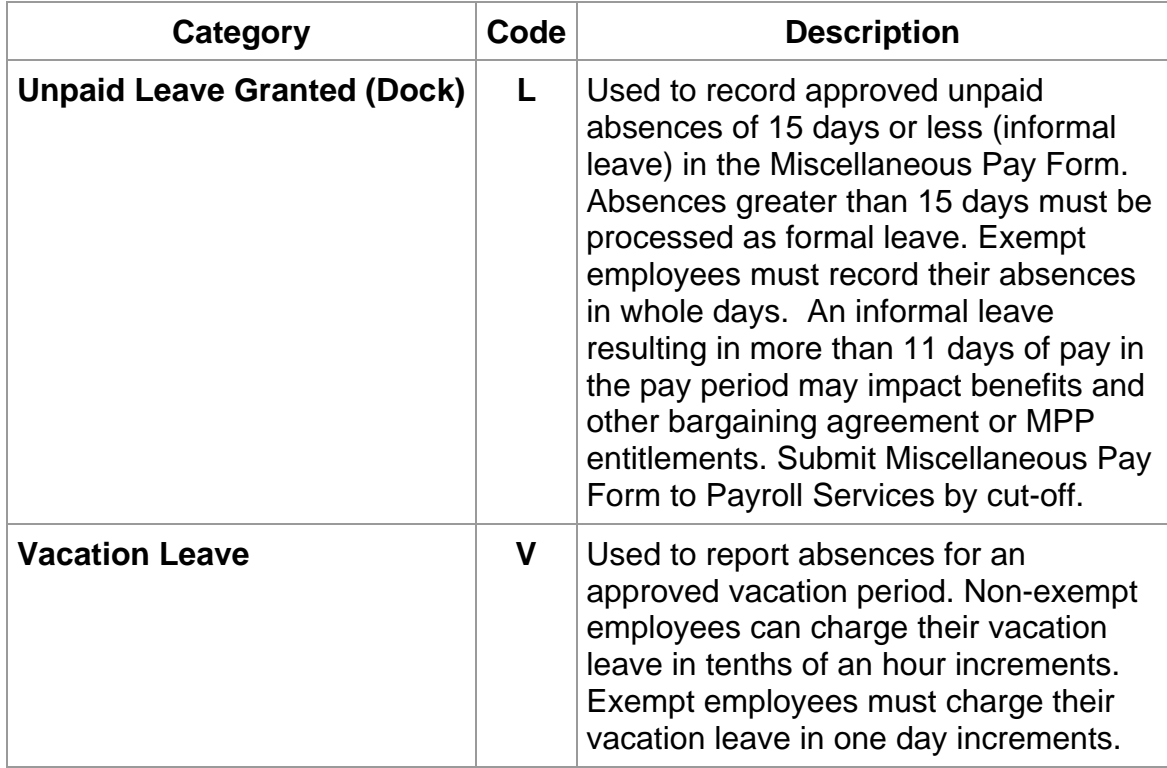